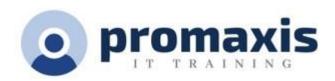

# MICROSOFT PROJECT - PART 1

## 1 DAY

This course is designed to familiarize you with the basic features and functions of Microsoft Project Professional so that you can use it effectively and efficiently in a real-world environment.

This course covers the critical knowledge and skills a project manager needs to create a project plan with Project during the planning phase of a project. In other words, if your supervisor assigns you to lead a project, this course will enable you to draft a project plan with Project and share it with your supervisor (and others) for review and approval.

## **COURSE CONTENT**

## STARTING A PROJECT

- Project Management 101
- Navigate and Customize the Project Interface
- · Add Tasks to a Project
- Add Resources to a Project
- Save a Project

#### WORKING WITH PROJECT CALENDARS

- Manage Project Time Frames
- · Change Working Time

## **WORKING WITH PROJECT TASKS**

- Manage Project Tasks
- Add Summary Tasks and Milestones

#### WORKING WITH PROJECT RESOURCES

- Manage Project Resources
- Allocate and Level Work Resources

## **DELIVERING A PROJECT PLAN**

- Print Project Views
- Share Projects
- Export Projects